# **XML\_Load\_XSD\_Grammar**

## Funkcia %XML\_Load\_XSD\_Grammar

**Funkcia** Funkcia naíta definíciu XSD dokumentu zo súborového systému.

### **Deklarácia**

INT %XML\_Load\_XSD\_Grammar( TEXT in fileName, TEXT in features )

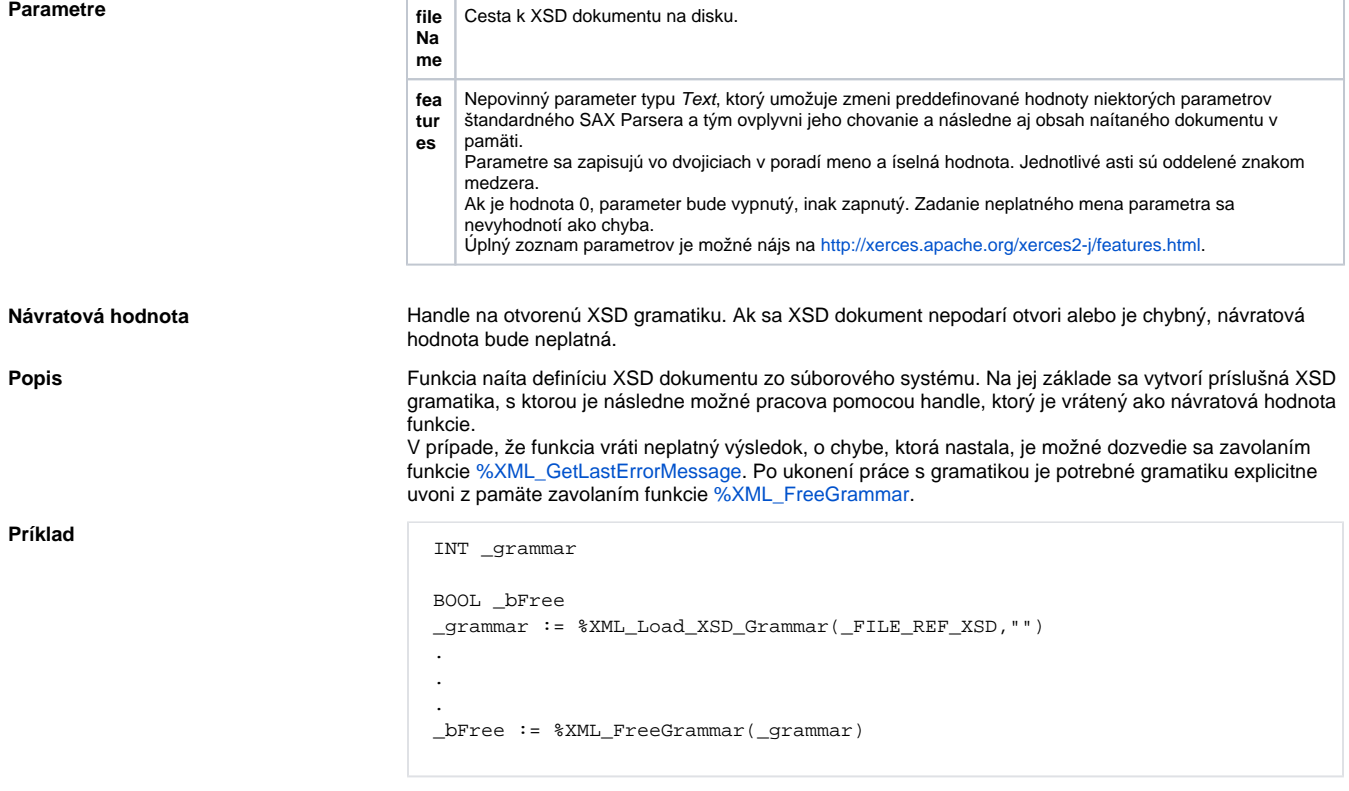

### **Súvisiace stránky:**

[Funkcie pre prácu s XML súbormi](https://doc.ipesoft.com/pages/viewpage.action?pageId=42701195) [Argumenty funkcie - typy](https://doc.ipesoft.com/display/D2DOCV21SK/Argumenty+funkcie+-+typy)